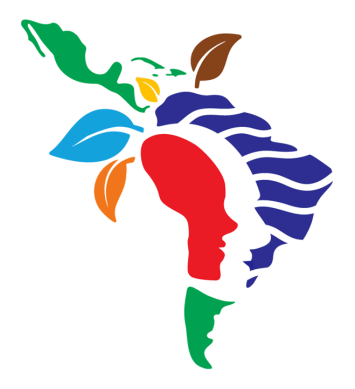

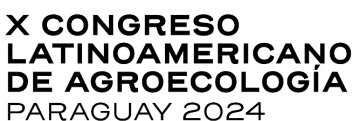

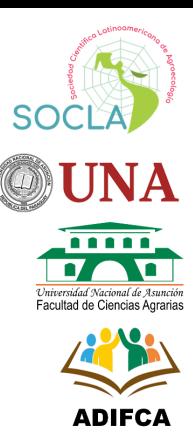

# **Guía de postulación de "Trabajos científicos"**

## **Indicaciones generales**

- La postulación de "Trabajo científico" debe ser remitida mediante la Plataforma Indico <https://indico.una.py/event/3/> utilizando la plantilla de postulación respectiva.
- Pueden postularse trabajos en español o portugués.
- Los textos completos deben contener un máximo de 5 páginas, que incluyan las tablas, figuras y referencias bibliográficas.
- **Pueden postularse trabajos escritos en español o portugués.**
- El espaciamiento entre líneas es simple con alineamiento justificado, sin sangría, en fuente Arial 11. Se debe dejar un espacio entre párrafos.
- Solicitamos que utilicen la plantilla que acompaña a esta guía. El mismo se encuentra en formato con las siguientes dimensiones: Tamaño de papel A4 (210 x 297 mm), márgenes superior, inferior, izquierdo y derecho de 25 mm.
- **-** Deje dos espacios para iniciar un subtítulo.
- La cita de nombres comunes o nativos de plantas, animales u otros organismos debe ir acompañada de su respectivo nombre científico en itálica con mayúscula en la primera palabra (por ejemplo, *Zea mays*).
- Las siglas deben ir acompañadas de su significado en la primera mención de las mismas.
- Toda literatura citada debe insertarse en formato APA e indicarse en la bibliografía revisada
- No incluya citas indirectas.
- Evite frases de circunloquio, gerundios y palabras coloquiales locales. Se sugieren oraciones cortas para facilitar la lectura. con un aproximado de 20 palabras.

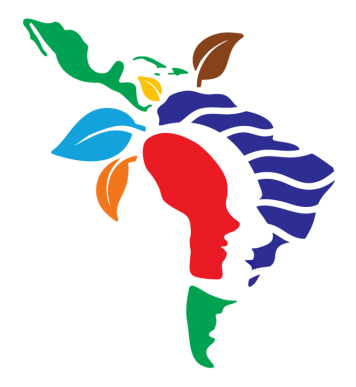

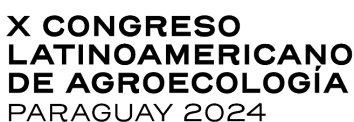

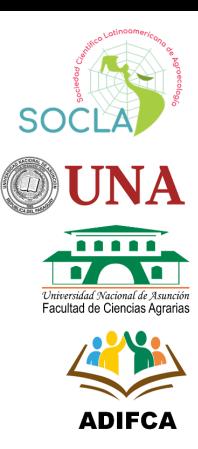

- En la redacción se solicita utilizar un lenguaje inclusivo de género, por ejemplo: campesinas/os.
- El documento para el envío deberá ser grabado en formato Microsoft Word (.doc o .docx). El nombre del archivo deberá contener el apellido del/la autor/a principal, palabras clave del contenido del artículo, sin tildes y sin espacios. Ej. Gómez-Comercializacion-Agroecologia
- Por favor, no incluya encabezado ni pie de página. Tampoco numere las páginas en su artículo.

#### **Título**

- Debe estar en español o portugués.
- Fuente Arial, tamaño 12, en negrita, centrado.
- El título debe tener máximo 15 palabras en total.

#### **Resumen**

Resumen hasta 250 palabras como máximo, en fuente Arial 11, cuerpo 11pt, normal, con alineamiento justificado y espaciamiento simple entre líneas. El texto debe ser claro, sucinto y, obligatoriamente, explicar la(s) hipótesis o pregunta(s) de investigación y el(los) objetivo(s) pretendido(s), buscando destacar su importancia (sin incluir referencias bibliográficas) ni siglas, la metodología empleada, los resultados más importantes y las conclusiones.

**Palabras clave**: Incluya máximo 5 palabras clave separadas por punto y coma (;), necesarias para la indexación y búsqueda del trabajo. **No repetir palabras que estén en el título**.

#### **Abstract**

Traducción exacta del resumen al inglés. En fuente Arial 11, cuerpo 11pt, normal, con alineamiento justificado y espaciamiento simple entre líneas

**Keywords:** Traducción de palabras clave al inglés.

# **Introducción**

 Esta parte es fundamental para la correcta comprensión y valoración del trabajo, y su aporte a la Agroecología.

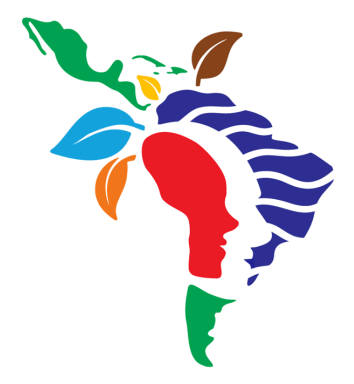

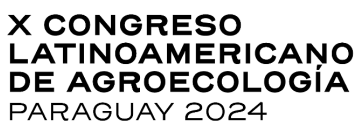

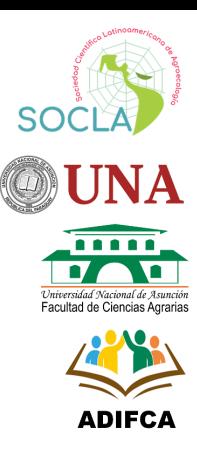

- Debe analizar el problema que se pretende abordar y las razones por las cuales se considera que es importante esta investigación.
- Deben enunciarse claramente los objetivos planteados, de forma coherente con la presentación del problema.
- Es importante que el título y los objetivos guarden estrecha relación y consistencia.

# **Metodología**

- Dependiendo de la naturaleza y tipo de trabajo, debe incluirse una caracterización del lugar, de manera tal que permita entender las condiciones en que se llevó a cabo la investigación.
- Cuando los métodos sean muy conocidos bastará indicar la referencia bibliográfica correspondiente donde se describe; caso contrario, es necesario presentar una descripción breve de los procedimientos utilizados, de las adaptaciones implementadas y otros aspectos metodológicos relevantes.
- Las unidades de medidas y símbolos deben seguir el sistema Internacional de Unidades.

## **Resultados y discusión**

- Primero presente los resultados, preferentemente acompañados de tablas y figuras, las cuales se recomienda insertar luego de ser citadas en el texto, o en la página siguiente. En la descripción de las tablas y figuras es importante no repetir la información evidente que éstas contienen.
- Figuras (gráficos, mapas, fotos, bloques-diagrama, imágenes, etc.) deben citarse en el texto descriptivo y ser insertadas a través de la función FIGURA (herramienta de Windows) con resolución de 72 DPI, en dimensión compatible para una buena visualización en tamaño A4. Al momento de enviar la postulación, incluya las figuras como archivos complementarios en formato .jpg numerados conforme el texto.
- Las tablas y figuras deben seguir una numeración correlativa en el texto (Tabla 1; Tabla 2; Figura 1; Figura 2, etc.). Los títulos de tablas deben ir en la parte superior. Los títulos de las figuras deben ir en la parte inferior.
- Todas las tablas y figuras deben incluir en la parte inferior la indicación de la fuente. En caso de ser la fuente el propio trabajo de las/os co-autoras/es, entonces indicar "Elaboración propia".

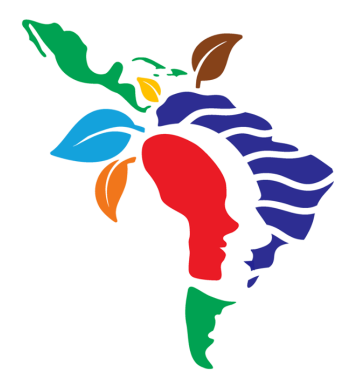

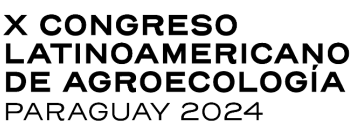

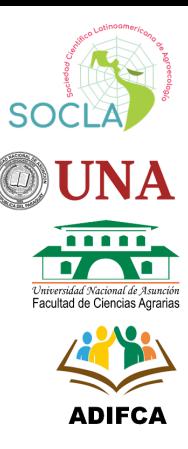

A continuación, se comparten algunos ejemplos:

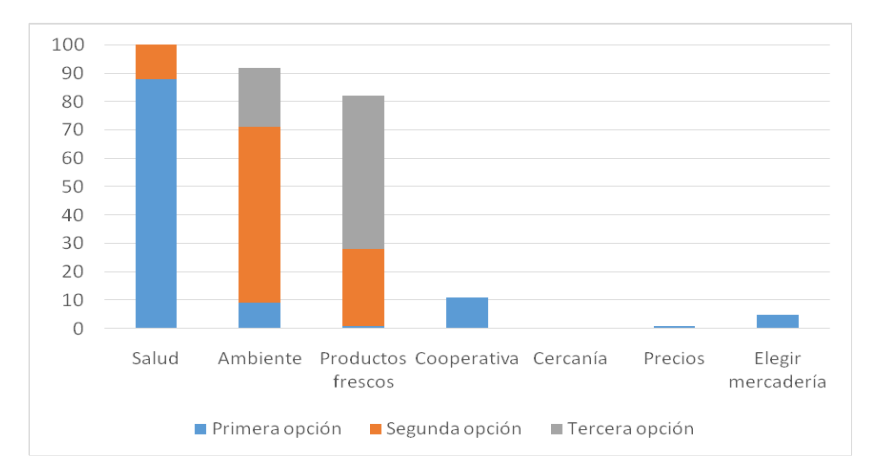

**FIGURA 1.** Atributos valorados por personas consumidoras de Ecotienda. (Espontáneo, tres primeras menciones. Encuesta personal aplicada a 50 clientes de Ecotienda en forma co-incidental, dentro del local de Ecotienda, en el momento de la compra en el año 2008). Fuente: Soriano fraga (2012).

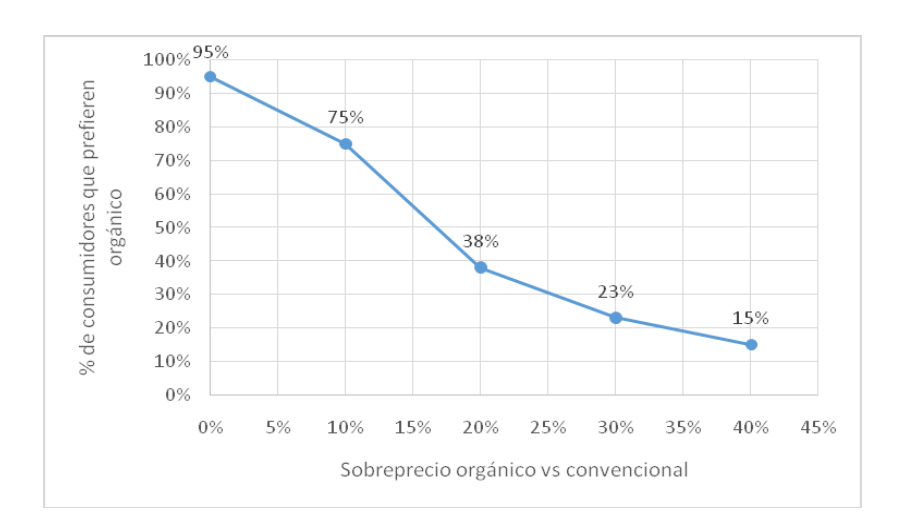

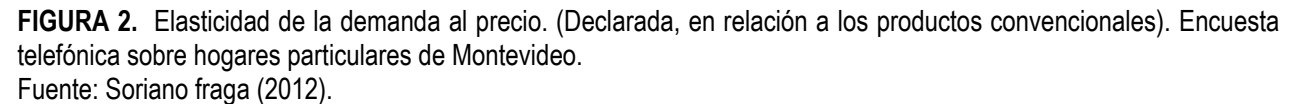

Universidad Nacional de Asunción San Lorenzo, 23 – 25 de octubre, 2024 **[s](mailto:s)[ecretariaxclae@agr.una.py](mailto:ecretariaxclae@agr.una.py)**

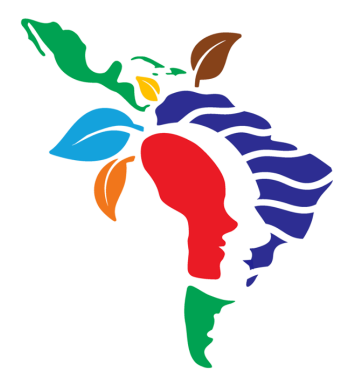

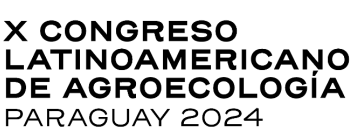

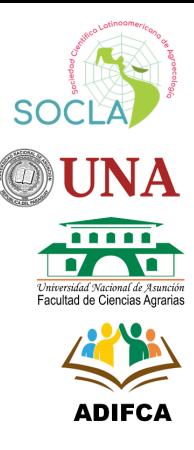

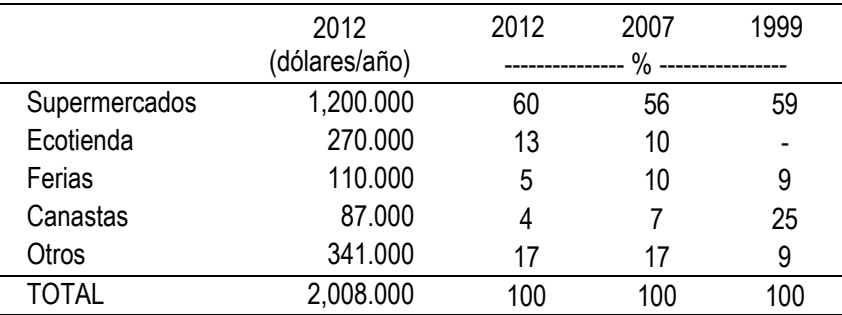

**TABLA 1.** Evolución de la venta de productos ecológicos según canal comercial.

Fuente: Soriano Fraga (2012).

 Después de la presentación de resultados, incluya el análisis de los mismos, siempre desde una perspectiva agroecológica y con soporte de la literatura, incluida en formato APA.

#### **Conclusiones**

- Resumir los principales resultados, evitando las repeticiones extensivas de los resultados y discusiones. También evite análisis nuevos no incluidos en las secciones previas.
- Las conclusiones deben ser completamente consistentes con los objetivos, resultados y análisis presentados.
- **La redacción debe ser en párrafos y no como un listado ítems.**
- Se recomienda no exceder de un párrafo.

## **Agradecimientos**

Insertarlos, en caso que fuese necesario.

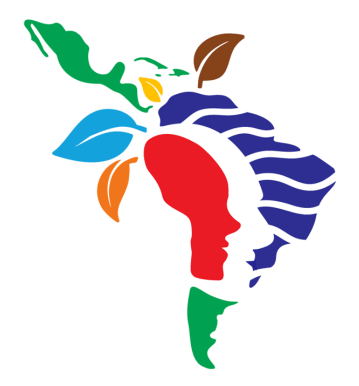

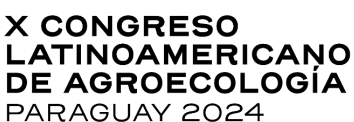

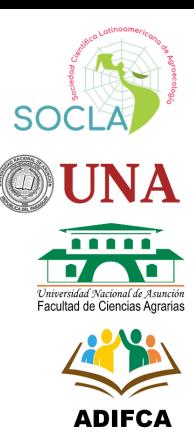

# **Referencias bibliográficas**

- Colocar toda la bibliografía citada en el texto.
- Fuente Arial 10, espacio simple, justificada, sin espacio entre citaciones, sin sangría y con indentación desde la segunda línea.
- El formato de inclusión de las referencias bibliográficas es de APA, disponibles en [https://normas](https://normas-apa.org/referencias/ejemplos/)[apa.org/referencias/ejemplos/](https://normas-apa.org/referencias/ejemplos/)
- Para facilitar la referenciación, es posible utilizar gestores gratuitos de referencias como Mendeley y Zotero (disponibles por internet en diferentes versiones e idiomas).